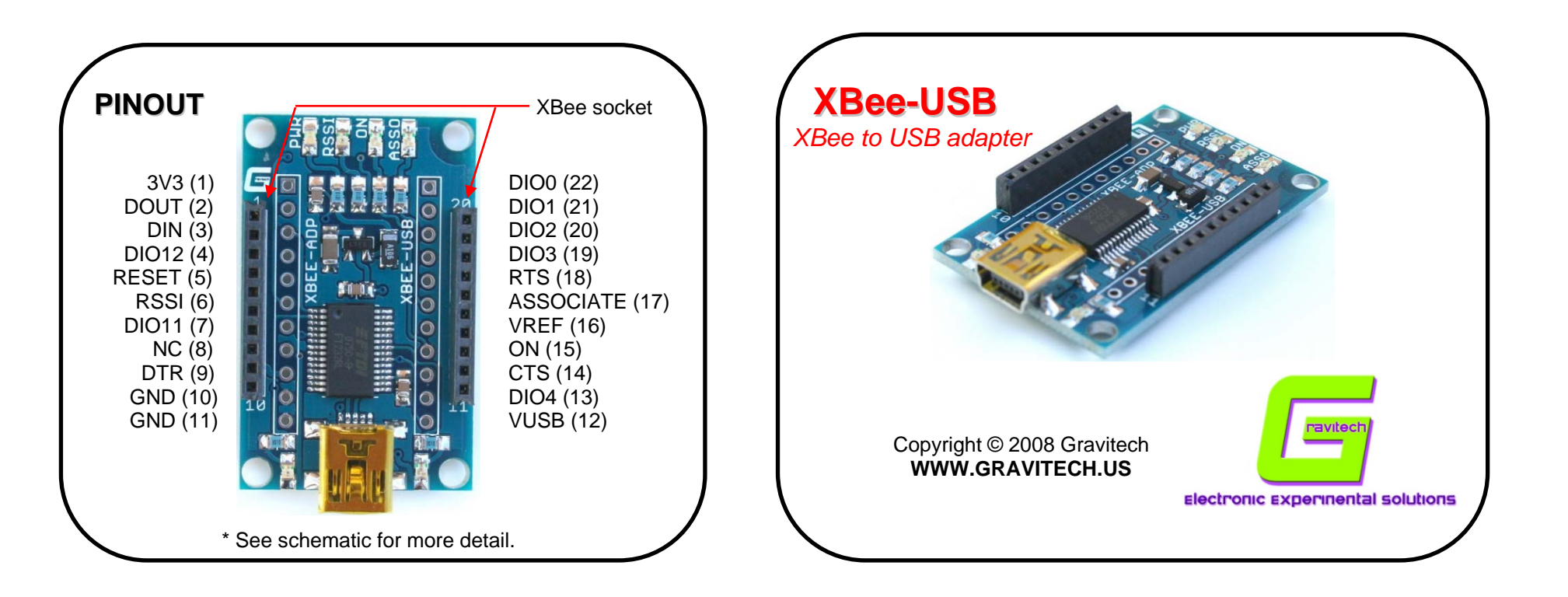

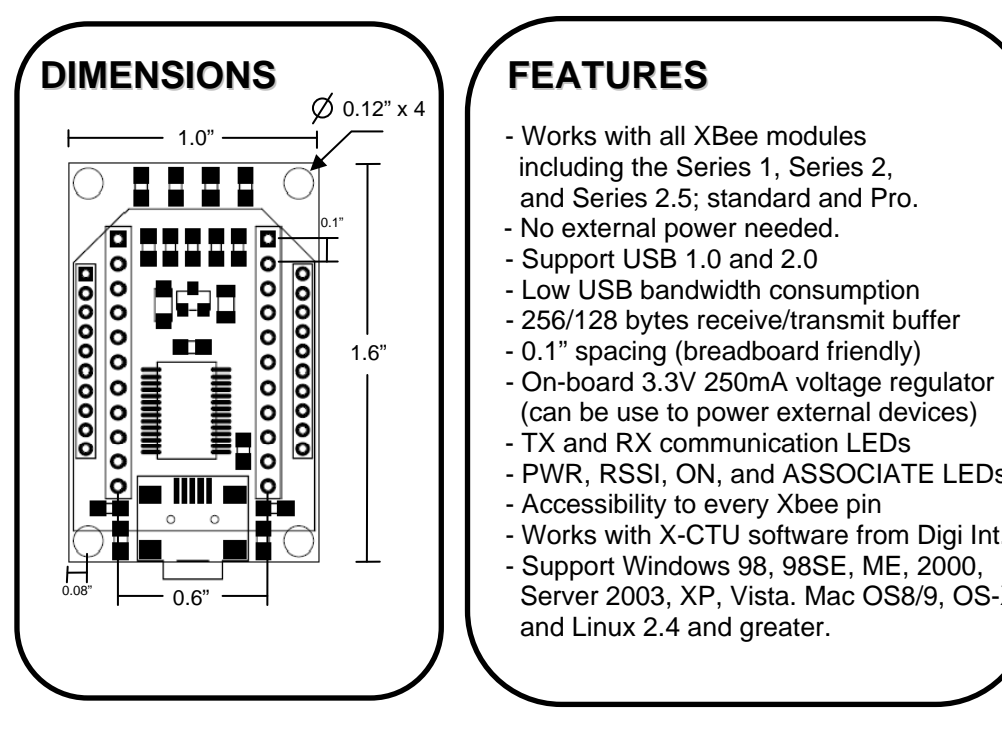

## **FEATURES**

- 
- 
- Support USB 1.0 and 2.0
- Low USB bandwidth consumption
- 
- 1.6" | | 0.1" spacing (breadboard friendly)
	- (can be use to power external devices)
	- **II** TX and RX communication LEDs
		- PWR, RSSI, ON, and ASSOCIATE LEDs
		- Accessibility to every Xbee pin
		- Works with X-CTU software from Digi Int.
		- Support Windows 98, 98SE, ME, 2000, Server 2003, XP, Vista. Mac OS8/9, OS-X and Linux 2.4 and greater.

## **DESCRIPTION**

- Works with all XBee modules **It is the most easiest and reliable way to connect the Xbee module** including the Series 1, Series 2, **the series 1** to a PC via USB port. It can be use as a communication point or and Series 2.5; standard and Pro. **a programmer of Xbee module using X-CTU software. There are six** - No external power needed. **I** LEDs on this board to help you monitoring and quickly troubleshooting.

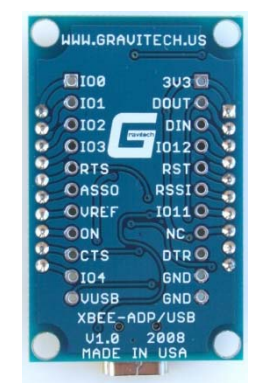

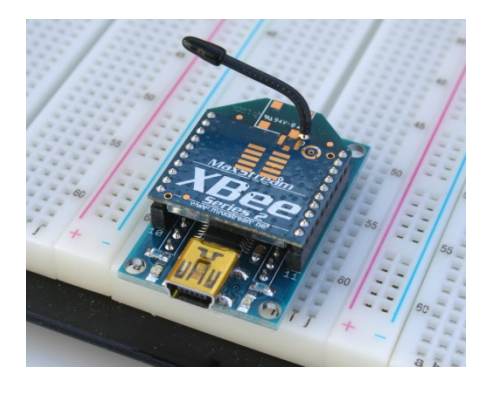

XBee, XBeePRO and X-CTU are Treadmarks of Digi International Inc.

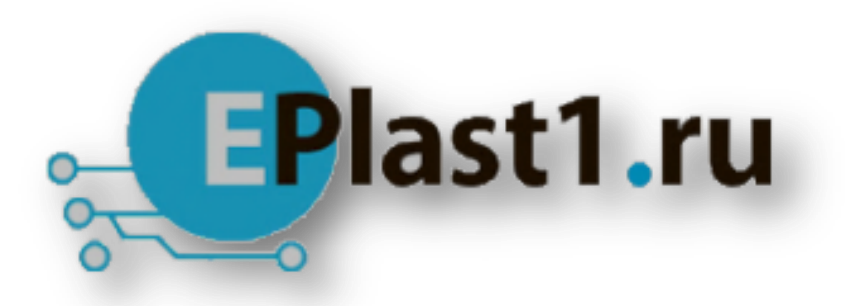

Компания «ЭлектроПласт» предлагает заключение долгосрочных отношений при поставках импортных электронных компонентов на взаимовыгодных условиях!

Наши преимущества:

- Оперативные поставки широкого спектра электронных компонентов отечественного и импортного производства напрямую от производителей и с крупнейших мировых складов;
- Поставка более 17-ти миллионов наименований электронных компонентов;
- Поставка сложных, дефицитных, либо снятых с производства позиций;
- Оперативные сроки поставки под заказ (от 5 рабочих дней);
- Экспресс доставка в любую точку России;
- Техническая поддержка проекта, помощь в подборе аналогов, поставка прототипов;
- Система менеджмента качества сертифицирована по Международному стандарту ISO 9001;
- Лицензия ФСБ на осуществление работ с использованием сведений, составляющих государственную тайну;
- Поставка специализированных компонентов (Xilinx, Altera, Analog Devices, Intersil, Interpoint, Microsemi, Aeroflex, Peregrine, Syfer, Eurofarad, Texas Instrument, Miteq, Cobham, E2V, MA-COM, Hittite, Mini-Circuits,General Dynamics и др.);

Помимо этого, одним из направлений компании «ЭлектроПласт» является направление «Источники питания». Мы предлагаем Вам помощь Конструкторского отдела:

- Подбор оптимального решения, техническое обоснование при выборе компонента;
- Подбор аналогов;
- Консультации по применению компонента;
- Поставка образцов и прототипов;
- Техническая поддержка проекта;
- Защита от снятия компонента с производства.

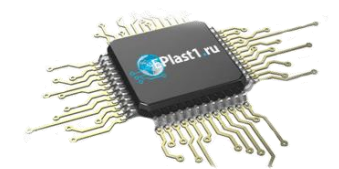

## **Как с нами связаться**

**Телефон:** 8 (812) 309 58 32 (многоканальный) **Факс:** 8 (812) 320-02-42 **Электронная почта:** [org@eplast1.ru](mailto:org@eplast1.ru) **Адрес:** 198099, г. Санкт-Петербург, ул. Калинина, дом 2, корпус 4, литера А.